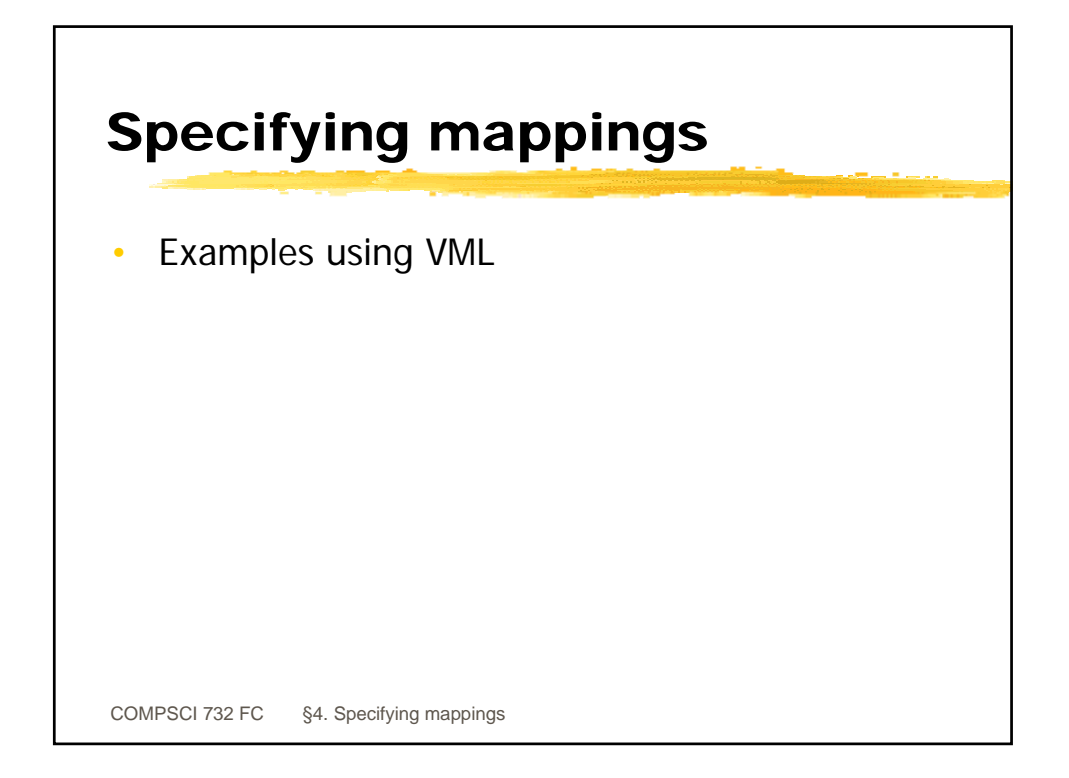

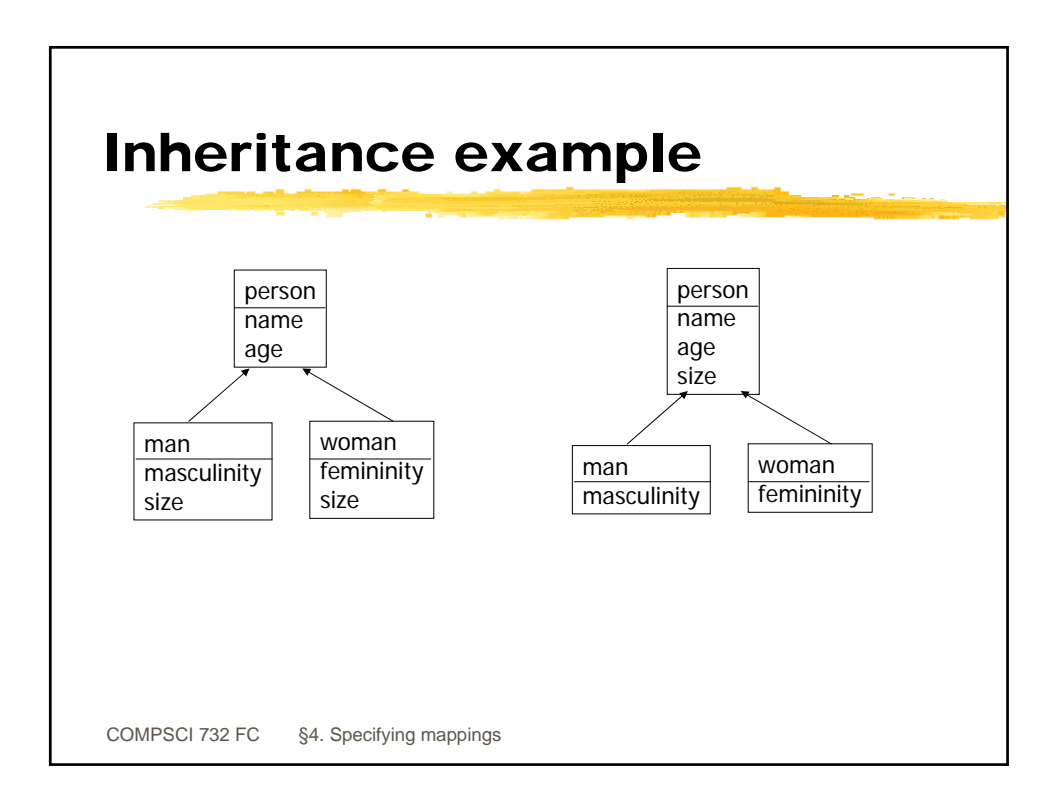

## VML for inheritance

```
COMPSCI 732 FC §4. Specifying mappings
inter_view(idm, integrated, view1, read_write, complete).
inter_class([person],[person],
 equivalences( name = name,
                 age = age)).
inter_class([man],[man],
 inherits(inter_class([person],[person])),
 equivalences\epsilon size = size,
                 masculinity = masculinity)).
inter_class([woman],[woman],
 inherits(inter_class([person],[person])),
 equivalences( size = size,
                 femininity = femininity)
).
```
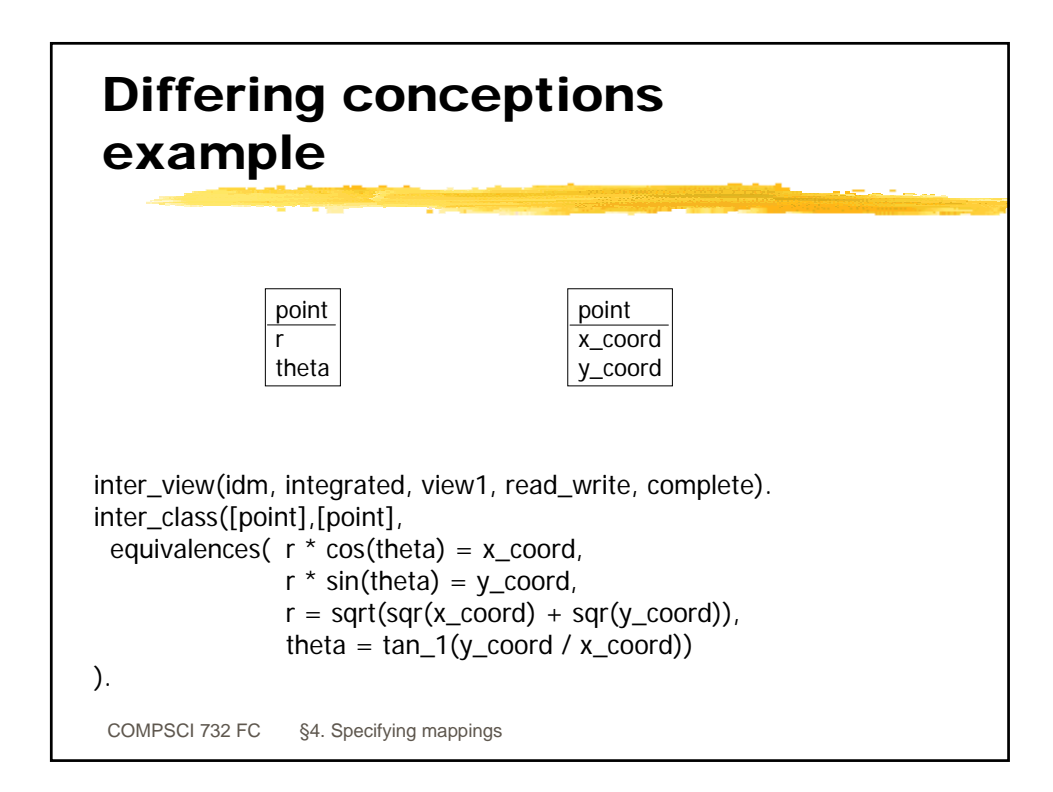

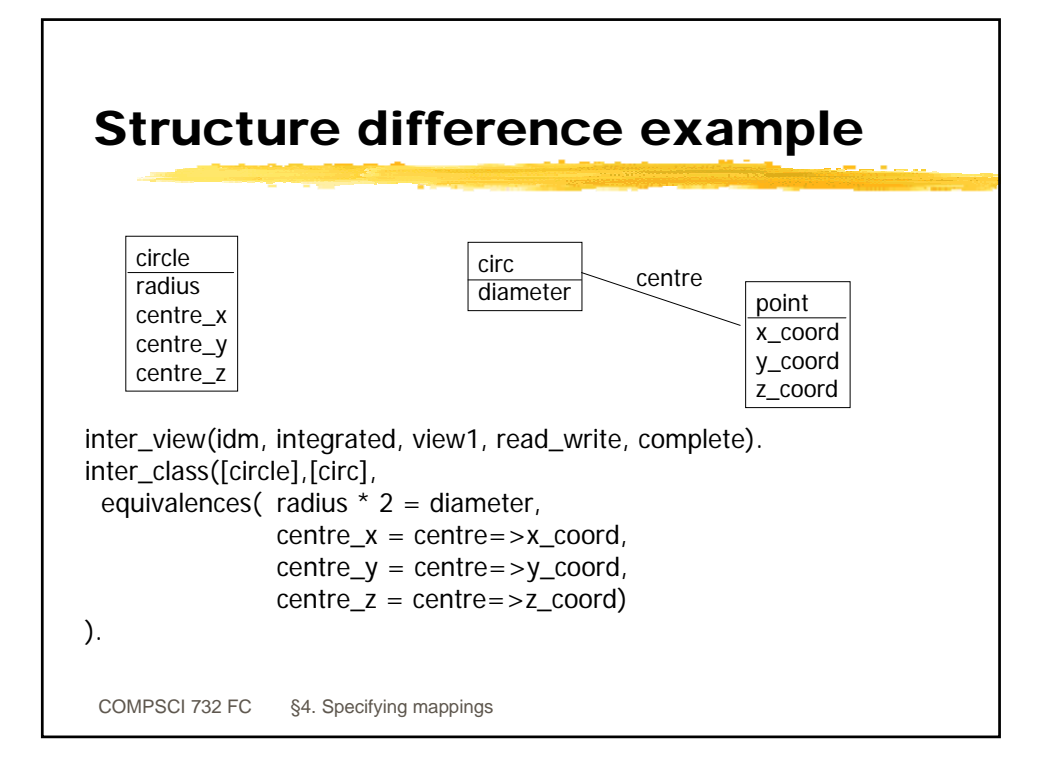

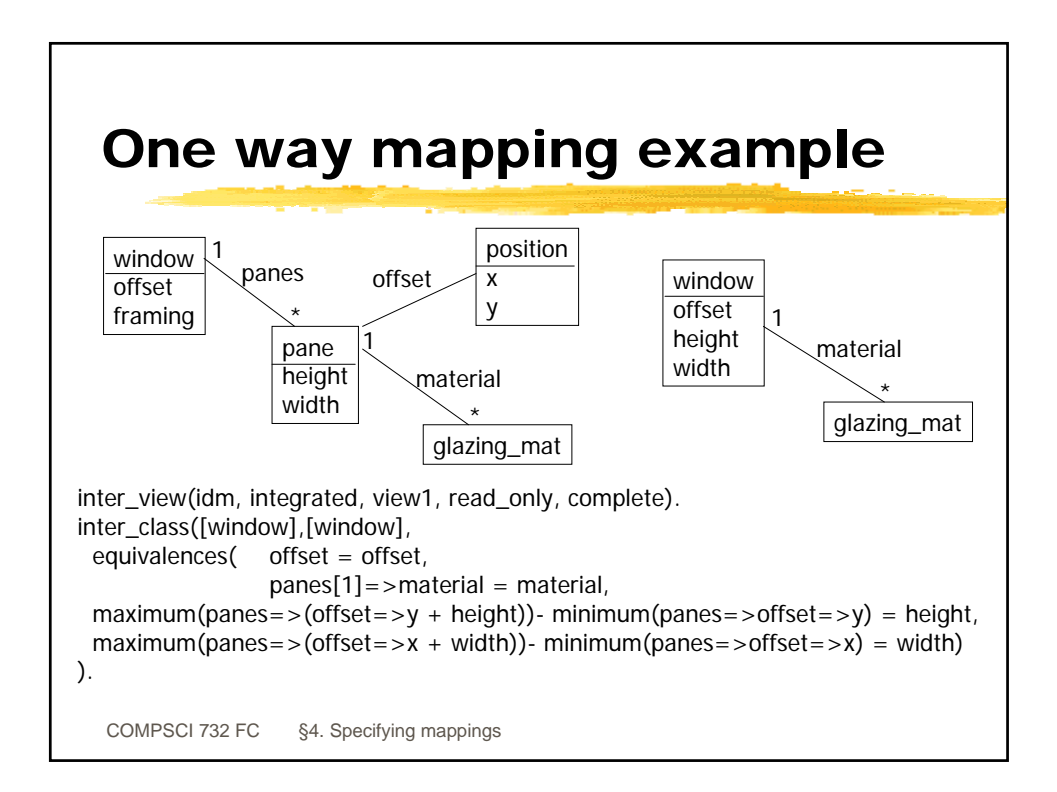

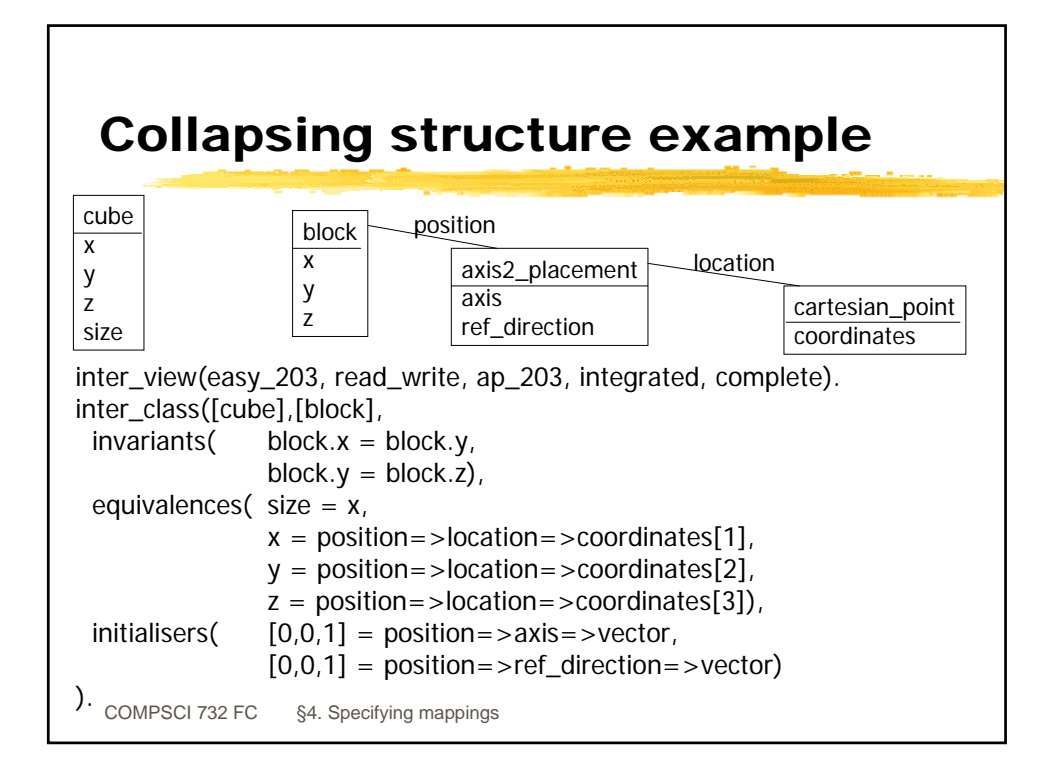